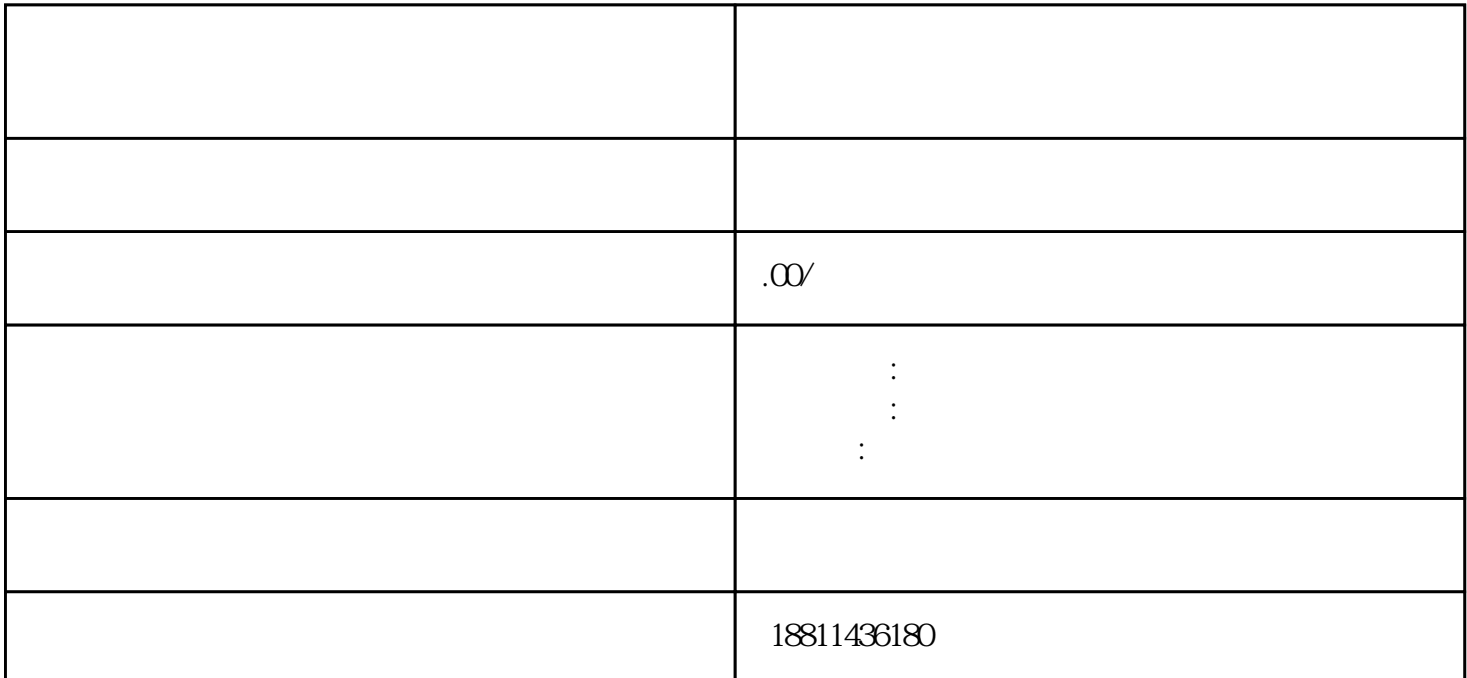

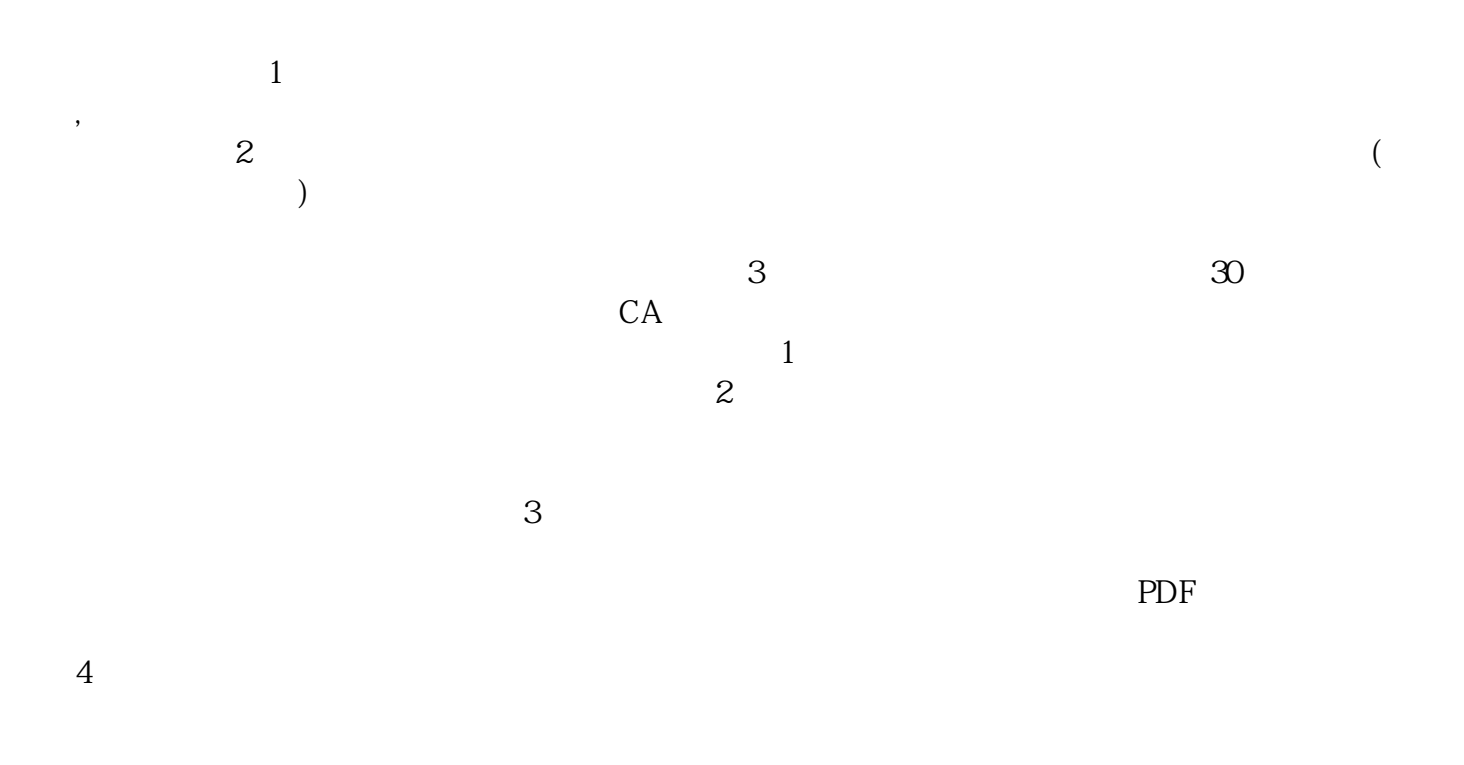

 $3-5$  $\alpha$  and  $\alpha$  and  $\alpha$  $1$ 

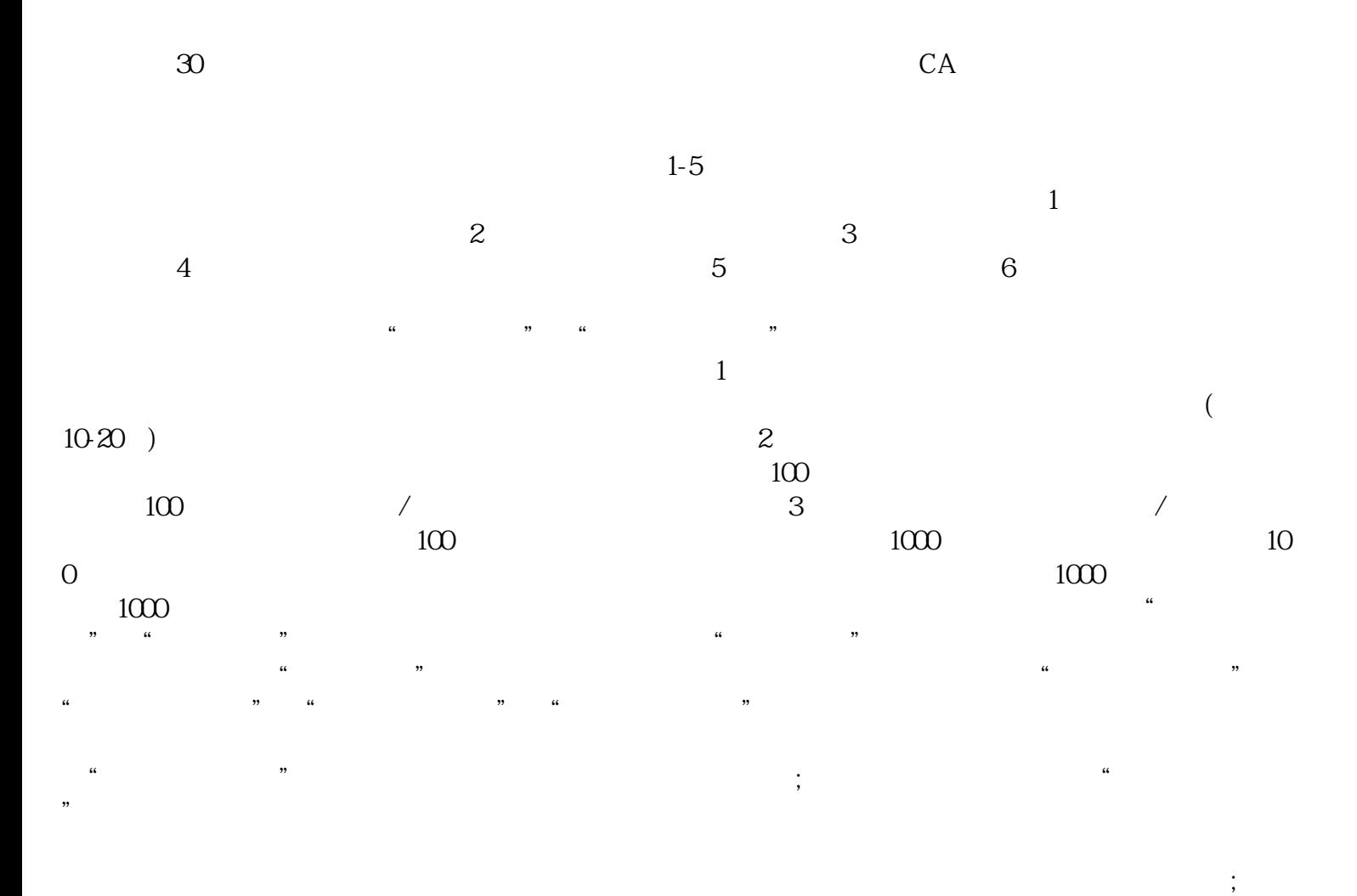

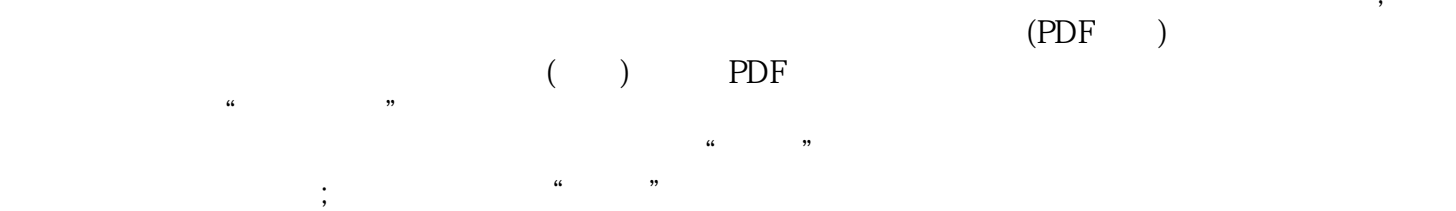

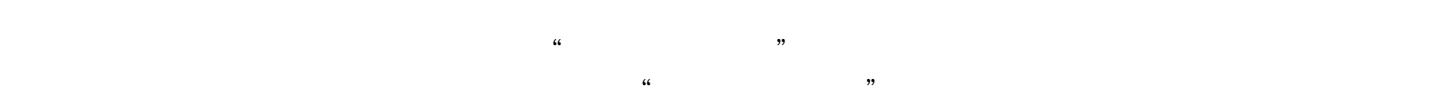

 $\kappa$ 

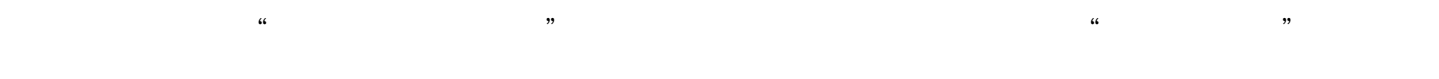